## **Circuitos Elétricos I – 2<sup>o</sup> . semestre de 2005 – Trabalho**

Escrever um programa que simule o Circuito de Chua usando equações de estado.

O "Circuito de Chua" é um dos mais simples circuitos que exibem comportamento caótico:

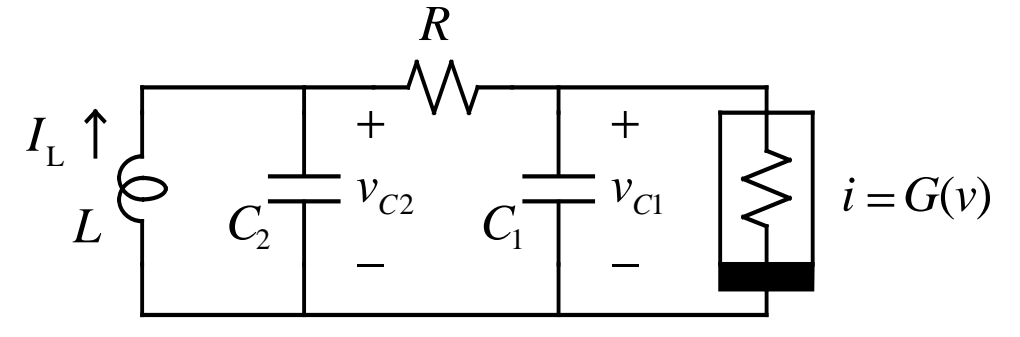

O resistor não linear tem a característica:

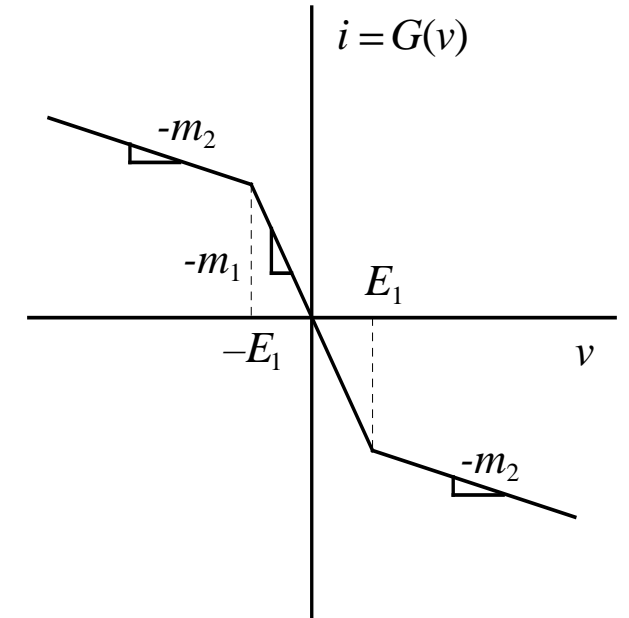

As equações de estado que descrevem o circuito são:

$$
\frac{di_L}{dt} = -\frac{1}{L} v_{C2}(t)
$$
\n
$$
\frac{dv_{C1}}{dt} = \frac{1}{C_1} \left( \frac{v_{C2}(t) - v_{C1}(t)}{R} - G(v_{C1}(t)) \right)
$$
\n
$$
\frac{dv_{C2}}{dt} = \frac{1}{C_2} \left( \frac{v_{C1}(t) - v_{C2}(t)}{R} + i_L(t) \right)
$$

Onde o resistor não linear é definido por:

$$
G(v) = \begin{cases} -m_2v - m_2E_1 + m_1E_1 & \text{se } v < -E_1 \\ -m_1v & \text{se } -E_1 \le v \le E_1 \\ -m_2v + m_2E_1 - m_1E_1 & \text{se } v > E_1 \end{cases}
$$

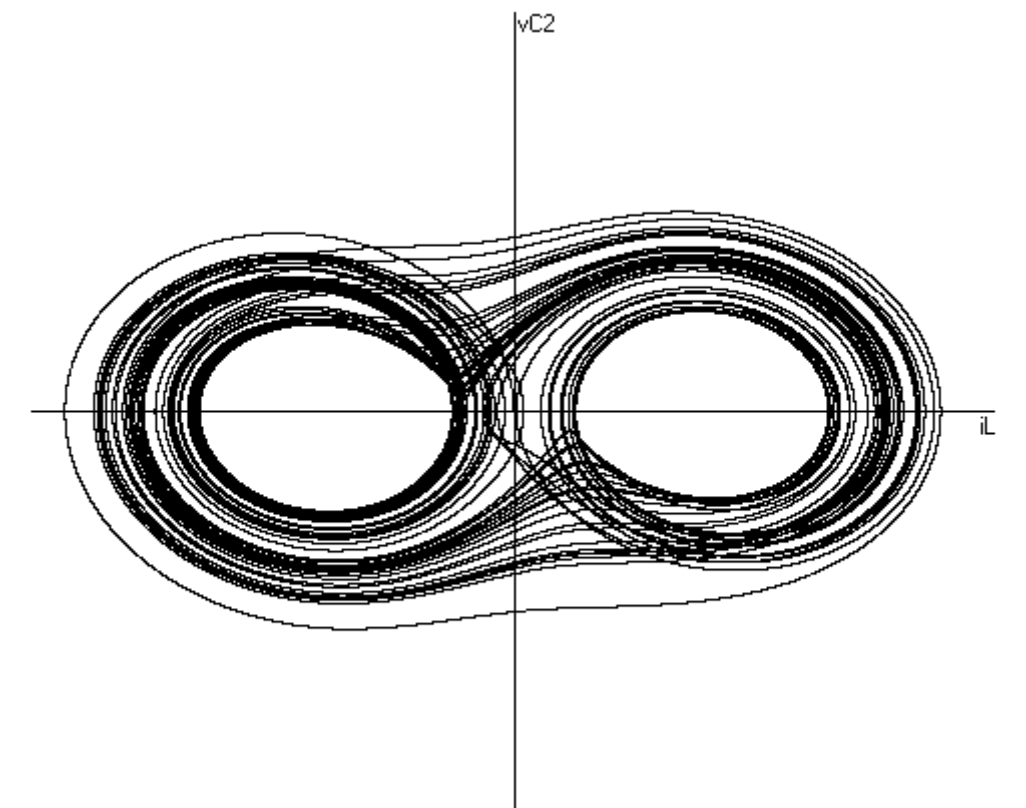

Com parâmetros adequadamente escolhidos, o comportamento do circuito produz formas de onda caóticas como:

O programa deve operar em uma interface gráfica, calculando e plotando a solução do circuito no tempo, podendo plotar quaisquer das variáveis *t*,  $i_L(t)$ ,  $v_{C1}(t)$ ,  $v_{C2}(t)$ , umas contra as outras. Todos os parâmetros devem poder ser ajustados antes do início da plotagem.

O cálculo pode ser feito pelo método explícito de Euler:

$$
\vec{x}(t_0 + \Delta t) \approx \vec{x}(t_0) + \Delta t \frac{d\vec{x}}{dt}(t_0)
$$
\n
$$
\vec{x}(t) = \begin{bmatrix} i_L(t) \\ v_{C1}(t) \\ v_{C2}(t) \end{bmatrix}
$$

Observando-se que como esse método não é muito preciso, o passo deve ser pequeno. Recomenda-se mais de 100 pontos por ciclo, ao menos. Esse número deve ser ajustável. Note-se que um ciclo da rede LC sozinha, com  $R = 0$  em  $G(v) = 0$ , demora  $2\pi \sqrt{L(C_1 + C_2)}$  segundos, o que pode ser usado como estimativa do tempo para um ciclo. O número de ciclos a calcular deve ser ajustável também.

Possibilidades:

É interessante fazer um gráfico de *G*(*v*).

Note-se que o circuito permite simular outros comportamentos, como: Um ressonador LC, com *R* grande ou pequeno e  $G(v)=0$ . Útil para "debugar" o programa. Um oscilador com limitador não linear, fazendo  $m_2$  negativo e R pequeno.

É possível usar o método dos trapézios, muito mais preciso:

$$
\vec{x}(t_0 + \Delta t) \approx \vec{x}(t_0) + \frac{\Delta t}{2} \left( \frac{d\vec{x}}{dt}(t_0) + \frac{d\vec{x}}{dt}(t_0 + \Delta t) \right)
$$

Notando que *G*(*v*) é linear por partes, dentro de um segmento qualquer pode-se colocar as equações de estado na forma linear:

$$
\frac{d\vec{x}}{dt} = [A(t)]\vec{x}(t) + \vec{B}(t)u(t)
$$

E assim:

$$
\vec{x}(t_0 + \Delta t) \approx
$$
\n
$$
\approx \left[ \left[I\right] - \frac{\Delta t}{2} [A(t_0 + \Delta t)] \right]^{-1} \left[ \vec{x}(t_0) + \frac{\Delta t}{2} [A(t_0)] + \frac{\Delta t}{2} \vec{B}(t_0) u(t_0) + \frac{\Delta t}{2} \vec{B}(t_0 + \Delta t) u(t_0 + \Delta t) \right]
$$

A matriz  $[A]$  e o vetor *B* podem ser usados com seus valores no segmento atual, e  $u(t)=1$ . Para maior precisão, pode-se conferir se o segmento se manteve, e se mudou, refazer o cálculo com [ $A(t_0 + \Delta t)$ ] e B(*t*o+∆*t*) no novo segmento. Não deve fazer muita diferença.

É útil poder salvar os resultados da última análise como referência, para comprovar a alta sensibilidade de um sistema caótico a qualquer variação de seus parâmetros. Mínimas variações geram grandes mudanças nas formas de onda em poucos ciclos.

Deve ficar interessante plotar uma projeção em 2 dimensões da curva de 3 dimensões *i<sup>L</sup>* x *vC1* x *vC2*, podendo variar os ângulos de projeção.

Última atualização: 3/11/2005

Antonio Carlos M. de Queiroz